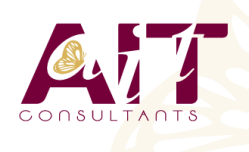

**Power Apps**

**SARL ONEO**  1025 rue Henri Becquerel Parc Club du Millénaire, Bât. 27 34000 MONTPELLIER **N° organisme : 91 34 0570434**

**Nous contacter : +33 (0)4 67 13 45 45 www.ait.fr contact@ait.fr**

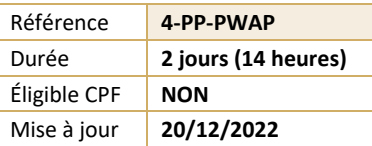

#### (ල් **OBJECTIFS PÉDAGOGIQUES** • Construire une application PowerApps par rapport à un besoin métier • Vous connecter à des sources de données locales et dans le cloud • Comprendre les tables « Dataverse » (cds) • Utiliser le centre d'administration de PowerApps • Construire des applications pour les appareils mobiles **PRÉREQUIS** A A **PUBLIC CONCERNÉ** Savoir utiliser son navigateur internet et être familiarisé • Pour les utilisateurs "fonctionnels" ainsi que les avec les processus métier et leur logique personnes qui utilisent SharePoint et souhaitant créer de mini-applications métier (basées sur les données) • Egalement pour toute personne souhaitant se familiariser avec les concepts de Power Apps **MOYENS PÉDAGOGIQUES MODALITÉS D'ÉVALUATION** • Réflexion de groupe et apports théoriques du formateur • Feuille de présence signée en demi-journée,Evaluation • Travail d'échange avec les participants sous forme de des acquis tout au long de la formation, réunion-discussion • Questionnaire de satisfaction, • Utilisation de cas concrets issus de l'expérience • Attestation de stage à chaque apprenant, professionnelle • Positionnement préalable oral ou écrit, • Validation des acquis par des questionnaires, des tests • Evaluation formative tout au long de la formation, d'évaluation, des mises en situation et des jeux • Evaluation sommative faite par le formateur ou à l'aide pédagogiques des certifications disponibles Alternance entre apports théoriques et exercices pratiques (en moyenne 30 à 50%) Remise d'un support de cours. **MOYENS TECHNIQUES EN PRÉSENTIEL MOYENS TECHNIQUES EN DISTANCIEL** • Accueil des stagiaires dans une salle dédiée à la • A l'aide d'un logiciel (Teams, Zoom…), d'un micro et formation équipée à minima d'un vidéo projecteur et éventuellement d'une caméra les apprenants d'un tableau blanc et/ou paperboard. interagissent et communiquent entre eux et avec le • Pour les formations nécessitant un ordinateur, un PC est formateur. mis à disposition de chaque participant. • Sessions organisées en inter comme en intra entreprise. • L'accès à l'environnement d'apprentissage ainsi qu'aux preuves de suivi et d'assiduité (émargement, évaluation) est assuré. • Pour toute question avant et pendant le parcours, assistance technique à disposition au 04 67 13 45 45. **ORGANISATION** Á **ACCESSIBILITÉ** 圃 • Délai d'accès : 5 jours ouvrés • Les personnes en situation d'handicap sont invitées à (délai variable en fonction du financeur) nous contacter directement, afin d'étudier ensemble les possibilités de suivre la formation. Les cours ont lieu de 9h à 12h30 et de 13h30 à 17h • Pour tout renseignement, notre référent handicap reste à votre disposition : mteyssedou@ait.fr **PROFIL FORMATEUR CERTIFICATION POSSIBLE** • Formateur expert du domaine. • AucuneLeur expérience de terrain et leurs qualités pédagogiques constituent un gage de qualité.

# **Power Apps**

## **INTRODUCTION À MS POWERAPPS**

- $\Box$  Qu'est-ce que Power Apps ?
- $\Box$  Les composants constituant Power Apps
- $\Box$  Les technologies liées à Power Apps
- $\Box$  Les différentes façons de créer des applications
- Power Apps  $\Box$  Les environnements dans Power Apps
- $\Box$  Les connexions aux sources de données
- $\Box$  Licences et abonnements

#### **UTILISER LES SOURCES DE DONNÉES**

- Les sources de données (OneDrive, SharePoint, SQL Azure, Dropbox, Google drive…)
- Connecter et consommer vos sources de données locales (onPrem) via la Gateway
- Vue d'ensemble de Dataverse (ex CDS Common data service)
- $\Box$  Présentation des autres datas sources

#### **CRÉER UNE APPLICATION PILOTÉE PAR MODÈLE**

- Identifier les composants Power Apps des applications pilotées par modèle
- $\Box$  Concevoir une application Power Apps pilotée par modèle
- Contrôler la sécurité lors du partage de l'application
- $\Box$  Incorporer des flux de processus d'entreprises
- $\Box$  Utiliser les formulaires
- $\Box$  Ajouter des éléments d'écran à vos applications
- $\Box$  Configurer les vues de données
- $\Box$  Utiliser les tableaux de bord et les graphiques

#### **CRÉER UNE APPLICATION CANEVAS**

- $\Box$  Explorer les écrans et les commandes dans Power Apps
- $\Box$  Concevoir une application Power Apps Canvas
- $\Box$  Travailler avec les variables de Power Apps
- $\Box$  Manipulation des types de données (Text,Nombre,Dates,Tableau, etc.)
- $\Box$  Utiliser les fonctions dans Power Apps
- $\Box$  Travailler avec des "tables" (collections)
- $\Box$  Opérateur de comparaison et opérations logique (if,max,sum,etc.)
- Utiliser les composants et les bibliothèques de composants
- $\Box$  Concevoir une navigation dans votre application
- Utiliser les thèmes pour homogénéiser vos applications
- Gestion des images et éléments multimédias
- $\Box$  Réaliser une application responsive

# **CRÉER UNE APPLICATION PORTAIL**

- $\Box$  Comprendre les composants qui constituent les portails
- Mettre en place la sécurité du portail
- $\Box$  Découvrir les opportunités d'extension des portails
- $\Box$  Identifier les modèles et leurs particularités
- $\Box$  Gérer les pages et la navigation du portail
- $\Box$  Intégrer des vues de données depuis Dataverse
- $\Box$  Ajouter des formulaires au portail
- $\Box$  Appliquer un thème a votre portail

# **GÉRER SES APPLICATIONS POWER APPS**

- $\Box$  Découvrir le fonctionnement des solutions Power Platform
- $\Box$  Comprendre le cycle de vie des solutions
- $\Box$  Découvrir comment gérer la livraison de vos solutions
- $\Box$  Mettre en place les conventions de nommage
- $\Box$  Documenter et tester vos solutions

## **PARTAGER SES APPLICATIONS POWER APPS**

- $\Box$  Partager son App en donnant des autorisations
- $\Box$  Déplacer son App d'un environnement à un autre
- Exporter / Importer son App via son package
- $\Box$  Mettre à jour son App
- Gérer l'historique de son App

# **INTÉGRATION (POWER AUTOMATE, BI, OFFICE)**

- $\Box$  Utilisation de Power Apps avec Power Automate
- $\Box$  Usage de Power Bi dans Power Apps
- $\Box$  Intégration avec les documents Office